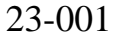

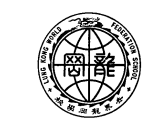

世 界 龍 岡 學 校 劉 德 容 紀 念 小 學 LUNG KONG WORLD FEDERATION SCHOOL LIMITED LAU TAK YUNG MEMORIAL PRIMARY SCHOOL

敬啟者:

### **2023-2024** 開學事宜

本校將於9月1日起開展新學年,各項安排如下:

## **1.** 學生上課及放學時間如下﹕

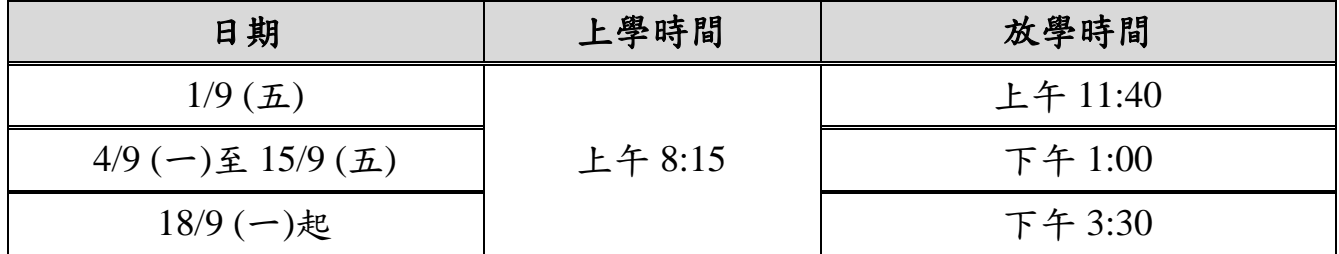

 9月1日及9月4日為處理開學事務日,學生須帶備文具、暑期作業、Handwriting及 穿着整齊夏季校服。

9月5日起學生按照時間表上課。

## **2.** 上課時間表

教育局之新小學課程指引建議學校善用學時創造空間,故本年度之時間表將作變更, 學校將利用下午時間推行多元化的全方位學習活動;加強認識中華文化、國家安全 教育;安排與生涯規劃教育、媒體和資訊素養等相關的講座或參觀;跨科內地交流 考察活動;強化 STEAM 教育等。各班時間表見手冊 74 頁。

# **3.** 校門開放時間

- 學校正門於每天上午7:55開放,為 貴子弟安全着想,切勿過早返校
- 家長及學生可於以下時間使用正門及操場側門進出校園:

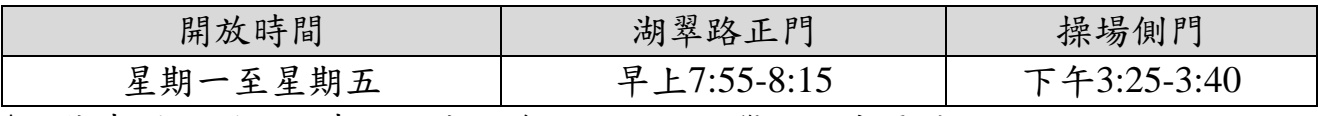

停車場側門只供車輛進出,為安全起見,學生及家長請勿使用。

#### **4.** 校園保安

學校為保障學生及學校資產安全,已在主要出入口、部份走廊及部份存放貴重資產 的特別室安裝 24 小時防盜錄影。

#### **5.** 放學安排

家長可替學生選擇下列途徑放學:

- 家長接送(小一至小六操場放學);
- 歸程隊(小一學生不設歸程隊,由同校兄姊陪同例外,請先向訓輔組申請。);
- 校車;
- 如放學方式有所更改或委託他人接送學生,家長可預先透過手冊之「家長與學校 通訊 |欄通知班主任。
- 如學生因急事或身體不適需要早退,家長必須親自到校務處辦妥早退手續,方可 帶同學生離校。

## **6.** 拍攝學生相

9月6日(三)將拍攝學生相,一打定價為15元,兩打定價為25元,一至六年級當 天必須穿著整齊夏季校服回校。詳見通告 23-002。

## **7.** 電子通告、午膳繳費及各項繳費

- 學校已全面使用電子通告eSchool(個別通告除外)。家長可到學校網頁的[「手機版網](http://www.ltyschool.edu.hk/PHONE_VER/Phone_UPDATE.html) [頁及學校應用程式」](http://www.ltyschool.edu.hk/PHONE_VER/Phone_UPDATE.html)下載eSchool App,請家長使用電子通告簽署,有關帳戶的登入 名稱及密碼已貼於學生手冊頁71。
- 本年度之午膳訂購將轉用「電子訂餐」方式進行,家長必須自行利用電子訂餐方式 進行每月訂餐、付款及退餐服務。9月份餐單已於在8月23日開放予家長選餐,敬請 在9月4日前利用應用程式(APPS)「四洲美利」完成訂餐。
- 為簡化日常繳交各項費用的程序,本校已推行「電子繳費系統」,各項費用將會由 學生智能卡(學生證)內扣除,家長可到校務處增值,餘額將於學生畢業時發還。

#### **8.** 學生手冊

請家長每天檢查、簽署及督促 貴子弟完成家課,並於9月5日前填寫以下資料:

- 頁3:學生學籍表
- 頁11:學生健康狀況
- 頁12:學生承諾
- 頁13:家長承諾
- 頁14:學生放學方式及攜帶電子產品申請書

### **9.** 私隱條例 **-** 有關使用學生作品、相片、錄像及資料事宜

為加強校內與社區的溝通,學校會透過不同媒介發佈學校正面訊息,包括出版刊物、 印製宣傳單張、製作網頁等,其中內容或會涉及本校學生活動或學習過程的相片、 個人資料(如姓名、班別及個人成就)。有關資料只用於本校相關的教育活動、推廣 及改善教學工作上。如家長不同意 貴子女的肖像出現於上述的媒體上,請於 2023 年 9 月 8 日(星期五)另函申請,並說明原因。如對上述安排有任何查詢,請與麥寶 倫主任聯絡。

# **10.** 學生校外獎項

本校一向著重學生多方面的發展,達至全人教育。學生如在校外參加比賽並獲得獎 項,可將該獎項之證書或獎盃交予班主任,學校將於早會時間由校長頒發獎項予得 獎同學,以茲鼓勵。同學們的成長,是極需要家長的支持與配合,在此期盼家長能 多鼓勵同學多參與不同的比賽、活動及課程,充實自己。

若家長有任何問題,歡迎致電 2404 5333 與班主任聯絡。

陳進華校長謹啟 二零二三年八月二十八日